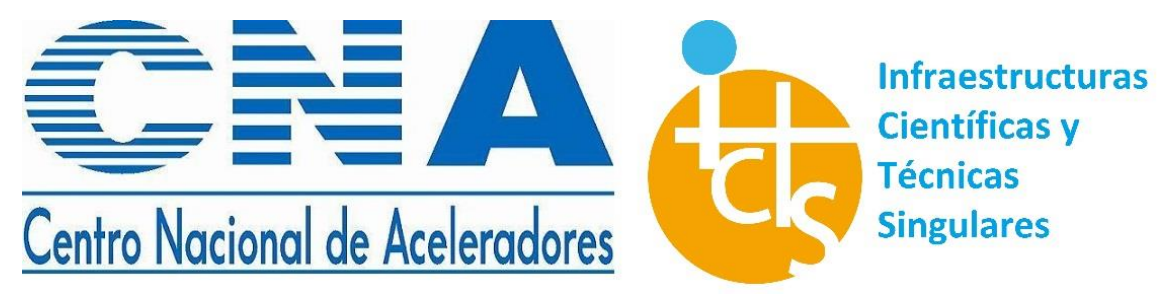

# **CNA (Universidad de Sevilla-Junta de Andalucía-CSIC)**

## **Guía para nuevos usuarios**

## **¿Qué puede hacer el CNA por mí?**

Hay una gran variedad de problemas que pueden resolverse gracias al uso de los aceleradores de partículas del CNA. A continuación, se muestran algunos ejemplos:

Página | 1 1. Tiene una muestra arqueológica, y quiere datarla. Para ello, necesita hacer una [datación radiocarbónica](https://cna.us.es/index.php/es/instalaciones/ams/34-laboratorio-c-14) en el [acelerador MICADAS.](https://cna.us.es/index.php/es/instalaciones/micadas) [\(Acceso a la](http://institucionales.us.es/solicitudescna/index.php/es/solicitudes-de-uso/17-solicitud-de-acceso/12-ams-c14)  [solicitud de uso\)](http://institucionales.us.es/solicitudescna/index.php/es/solicitudes-de-uso/17-solicitud-de-acceso/12-ams-c14)

> 2. Dispone de un material, del cual quiere conocer su composición o estructura de capas. En este caso, hay que hacer uso de las [técnicas IBA,](https://cna.us.es/index.php/es/instalaciones/tandem/26-tecnicas-analiticas-del-tandem) que se usan en el [acelerador Tándem de 3 MV.](https://cna.us.es/index.php/es/instalaciones/tandem/) [\(Acceso a la solicitud de uso\)](http://institucionales.us.es/solicitudescna/index.php/es/solicitudes-de-uso/17-solicitud-de-acceso/14-iba)

> 3. Quiere saber si mi detector de partículas funciona correctamente. Mediante el uso de partículas cargadas del Tándem [de 3 MV](https://cna.us.es/index.php/es/instalaciones/tandem/) o el [Ciclotrón](https://cna.us.es/index.php/es/instalaciones/ciclo) puede llevar a cabo esta prueba. [\(Acceso a la solicitud de uso](http://institucionales.us.es/solicitudescna/index.php/es/solicitudes-de-uso/17-solicitud-de-acceso/13-tandem) de experimento [en el Tándem\)](http://institucionales.us.es/solicitudescna/index.php/es/solicitudes-de-uso/17-solicitud-de-acceso/13-tandem) [\(Acceso a la solicitud de uso de experimento en el Ciclotrón\)](http://institucionales.us.es/solicitudescna/index.php/es/solicitudes-de-uso/17-solicitud-de-acceso/11-cyclo)

> 4. Tiene células solares y quiere saber hasta qué punto soportan la radiación. Para este tipo de estudios, se necesita hacer irradiación con fotones y para ello se emplea el [irradiador de](https://cna.us.es/index.php/es/instalaciones/c-60)  ${}^{60}$ Co. [\(Acceso a la solicitud de uso](http://institucionales.us.es/solicitudescna/index.php/es/solicitudes-de-uso/17-solicitud-de-acceso/8-co60) de [experimento en el irradiador\)](http://institucionales.us.es/solicitudescna/index.php/es/solicitudes-de-uso/17-solicitud-de-acceso/8-co60)

> 5. Tiene una muestra natural de agua o sedimentos y quiero conocer los isótopos traza que en ella. Mediante el [acelerador AMS,](https://cna.us.es/index.php/es/instalaciones/ams/) se puede hacer este análisis. [\(Acceso a la solicitud de uso\)](http://institucionales.us.es/solicitudescna/index.php/es/solicitudes-de-uso/17-solicitud-de-acceso/9-ams-actinidos-yodo)

> 6. Dispone de una nueva molécula, que ha sido trazada con isótopos PET, y quiere saber de qué modo afecta a los modelos animales. Usando el [PET/CT](https://cna.us.es/index.php/es/instalaciones/pet-ct) del CNA, se puede realizar este estudio. [\(Acceso a la solicitud de uso\)](http://institucionales.us.es/solicitudescna/index.php/es/solicitudes-de-uso/17-solicitud-de-acceso/10-pet-ct)

## **¿Cómo puedo acceder al CNA?**

Necesita rellenar un [formulario de tiempo de haz.](http://institucionales.us.es/solicitudescna/index.php/es/solicitudes-de-uso/17-solicitud-de-acceso) Se ha de justificar la solicitud correctamente, ya que ésta será evaluada por los miembros del Comité Científico del CNA. Una vez aprobada la solicitud, a la propuesta se le asignará tiempo de haz, y será llevada a cabo. Se le enviarán los resultados, así como una factura por los gastos de

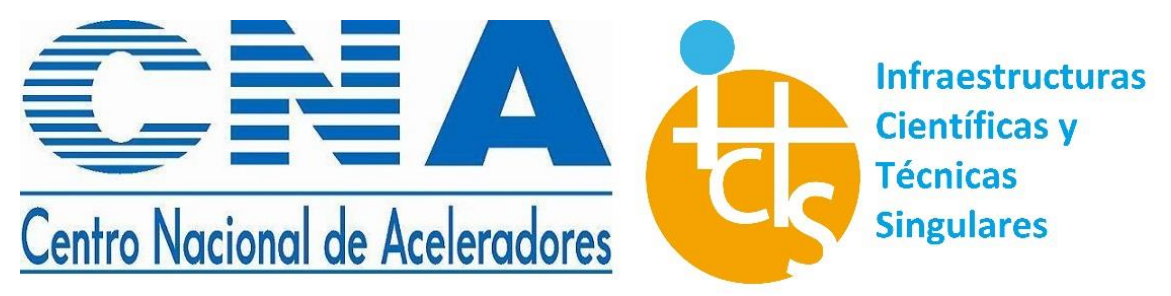

## **CNA (Universidad de Sevilla-Junta de Andalucía-CSIC)**

uso [\(Tarifas\)](http://institucionales.us.es/solicitudescna/index.php/es/tarifas). Tenga en cuenta que usted tendrá que reconocer el uso de las instalaciones de CNA en todas las publicaciones pertinentes, así como informarnos de ello.

#### **¿Recibiré ayuda del personal de CNA?**

Por supuesto. El primer contacto será a través del email [solicitudescna@us.es,](mailto:solicitudescna@us.es) donde le dirigirán a la persona de contacto correspondiente a cada área, quien le ayudará cumplimentar e formulario y a realizar la correspondiente medida.

Si lo solicita, también puede obtener ayuda para mejorar la propuesta, las condiciones de medida, el análisis científico y la interpretación de los datos. En ese caso, esperamos que el personal participante del CNA, sea incorporado en las publicaciones pertinentes.

#### **¿Son los resultados de los experimentos confidenciales?**

Los resultados de las medidas pertenecen a los usuarios que proponen los experimentos o medidas. Este hecho es especialmente relevante para las compañías. El CNA mantendrá registros confidenciales de todas las medidas realizadas, de tal modo que la confidencialidad queda garantizada por los procedimientos de la ISO. En el caso de las medidas propuestas por las organizaciones de investigación, el CNA espera que los resultados se hagan públicos, ya sea a través de publicaciones científicas o patentes. Estas publicaciones deben reconocer el uso de las instalaciones de CNA. El CNA podrá hacer uso de la información general sobre los experimentos, con el propósito de los informes bianuales y la promoción de la CNA.

## **¿Es necesario estar físicamente presente en el CNA para realizar las medidas?**

En absoluto. Las medidas estándar pueden ser realizadas por el personal de CNA solo. Sin embargo, otros experimentos más complejos requieren la interacción del usuario y el personal de CNA, de tal modo que la presencia del usuario durante el experimento facilita dicha interacción. El personal de CNA estará dispuesto a discutir con los usuarios, para explicar las técnicas y explorar futuras mejoras y colaboraciones.

> *Centro Nacional de Aceleradores Phone: (+34) 954460553 Fax: (+34) 954460145 [solicitudescna@us.es](mailto:solicitudescna@us.es) [Solicitud de acceso al CNA](http://institucionales.us.es/solicitudescna/index.php/es/) Versión 1.1, domingo, 08 de octubre de 2017*

Página | 2